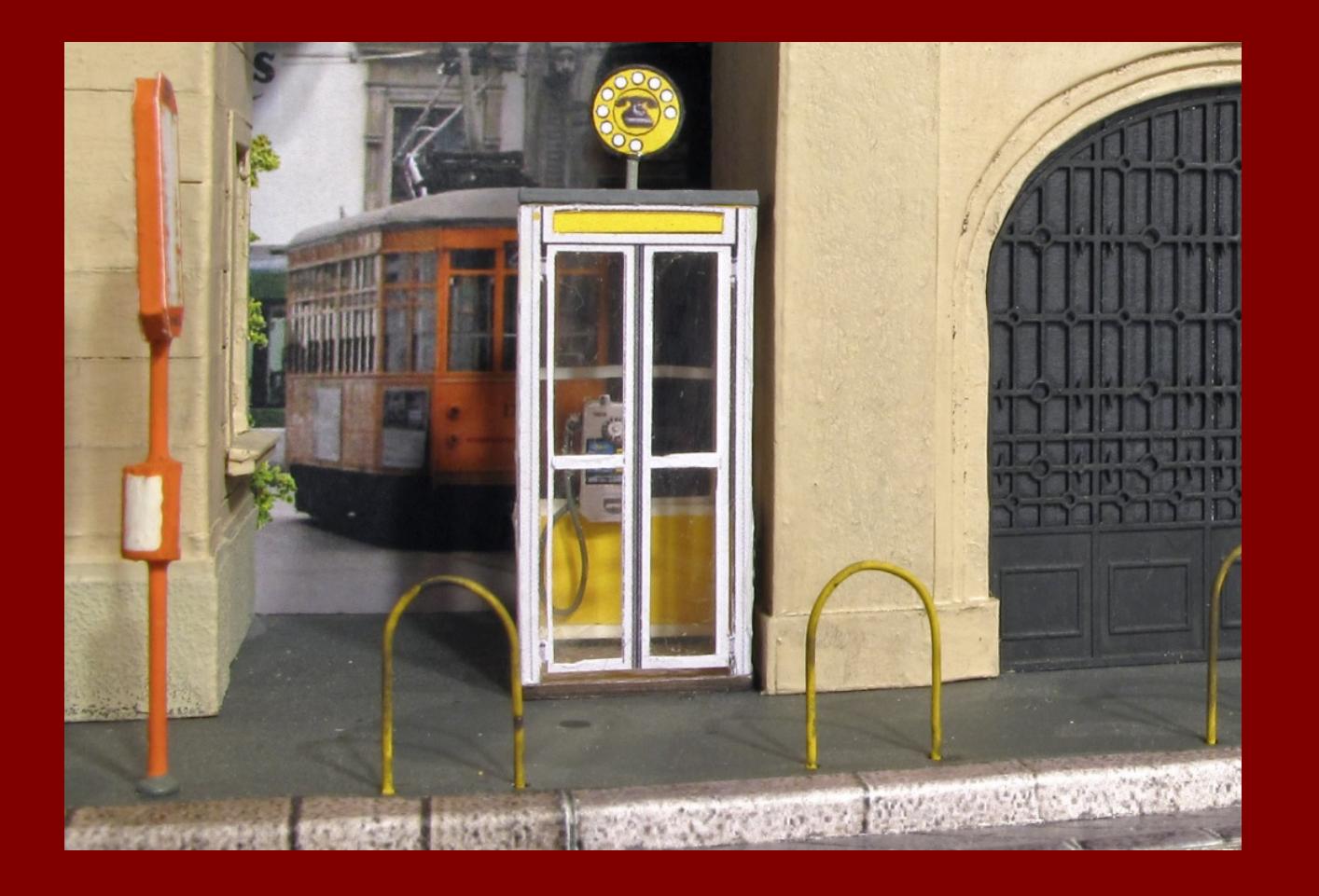

## COME DIVENTARE CITTADINO DIGITALE

con Giovanna Maggiori

Collegamento Skype **W www.grey-panthers.it** giovedì 2 aprile 2020 ore 11

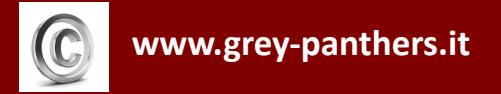

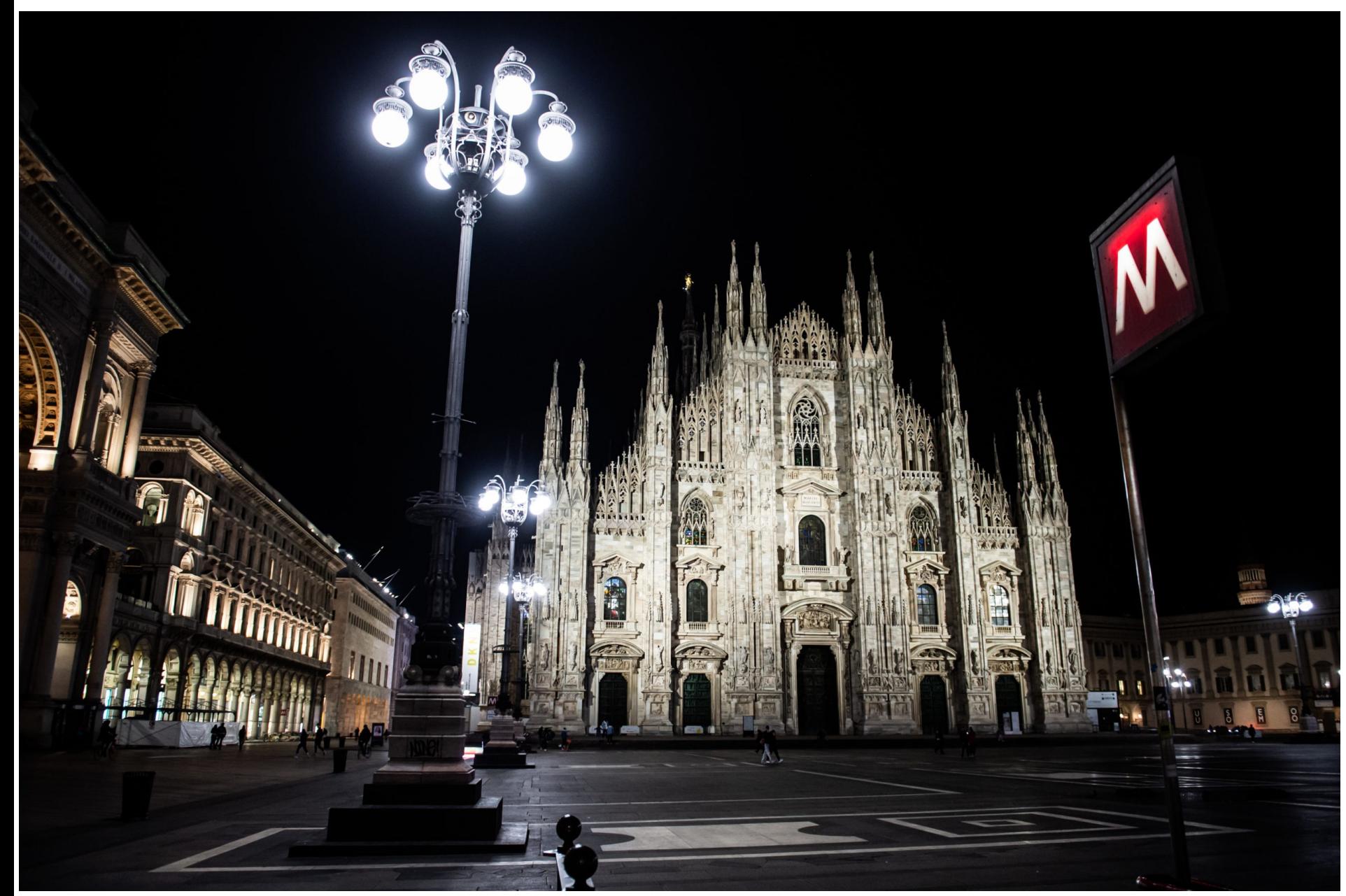

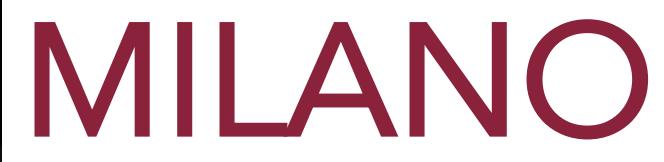

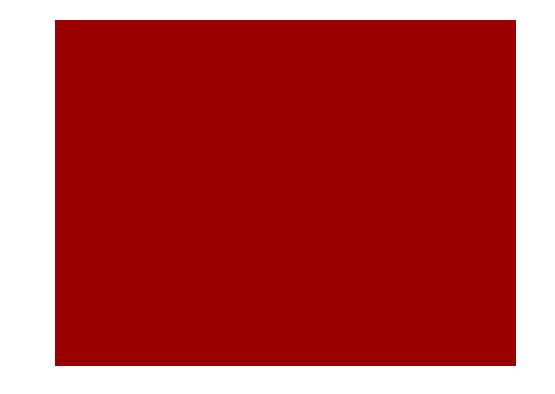

I Servizi online del Comune di Milano

Anagrafe (prenotazione per carta d'identità – certificati – residenza – stato civile)

Pagare tributi

Iscrizioni scolastiche

Pagare multe

**SERVIZI ONLINE** 

Pagamenti vari (es. servizi scolastici)

Fascicolo digitale

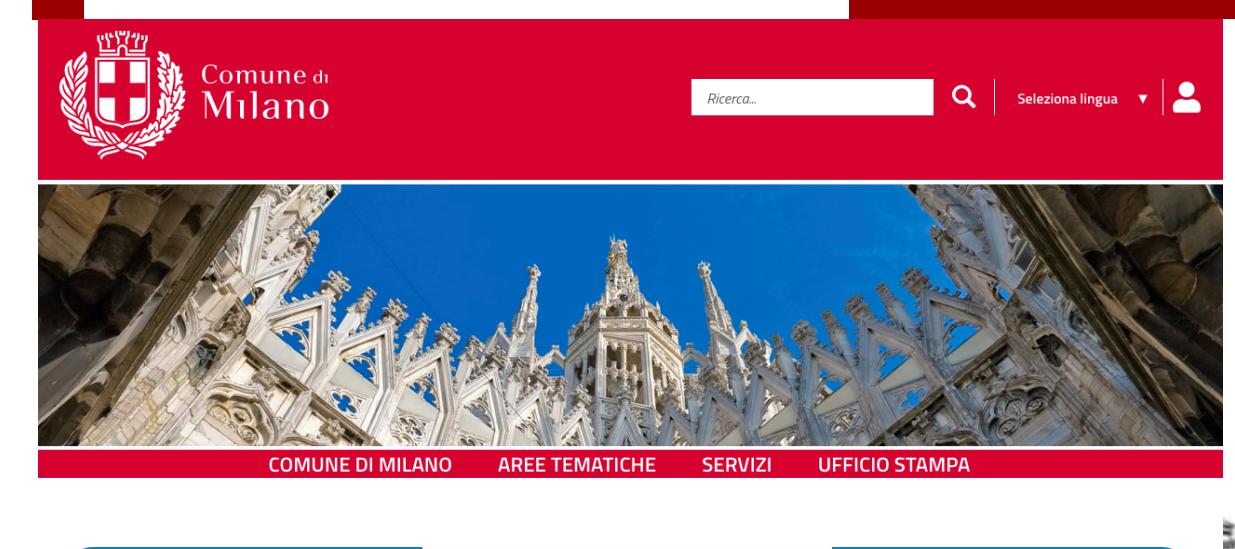

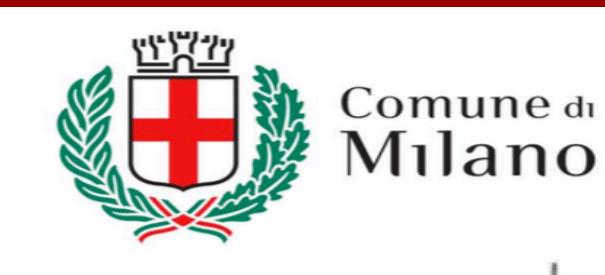

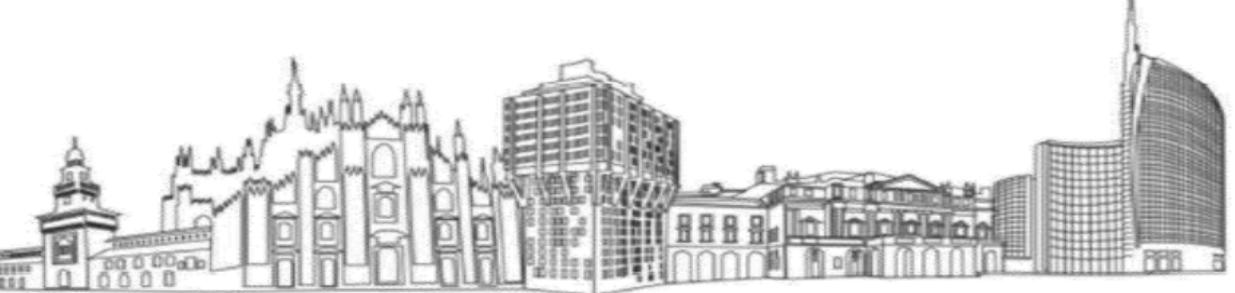

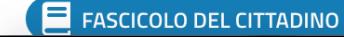

# Accedere al sito del Comune di Milano

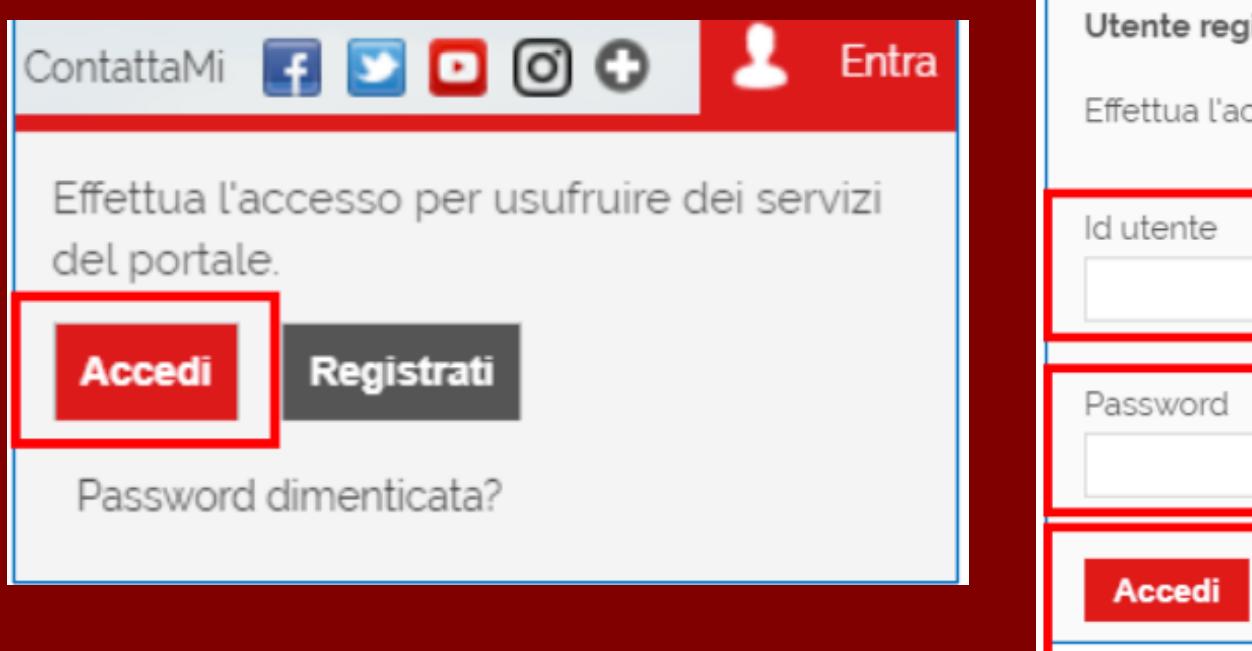

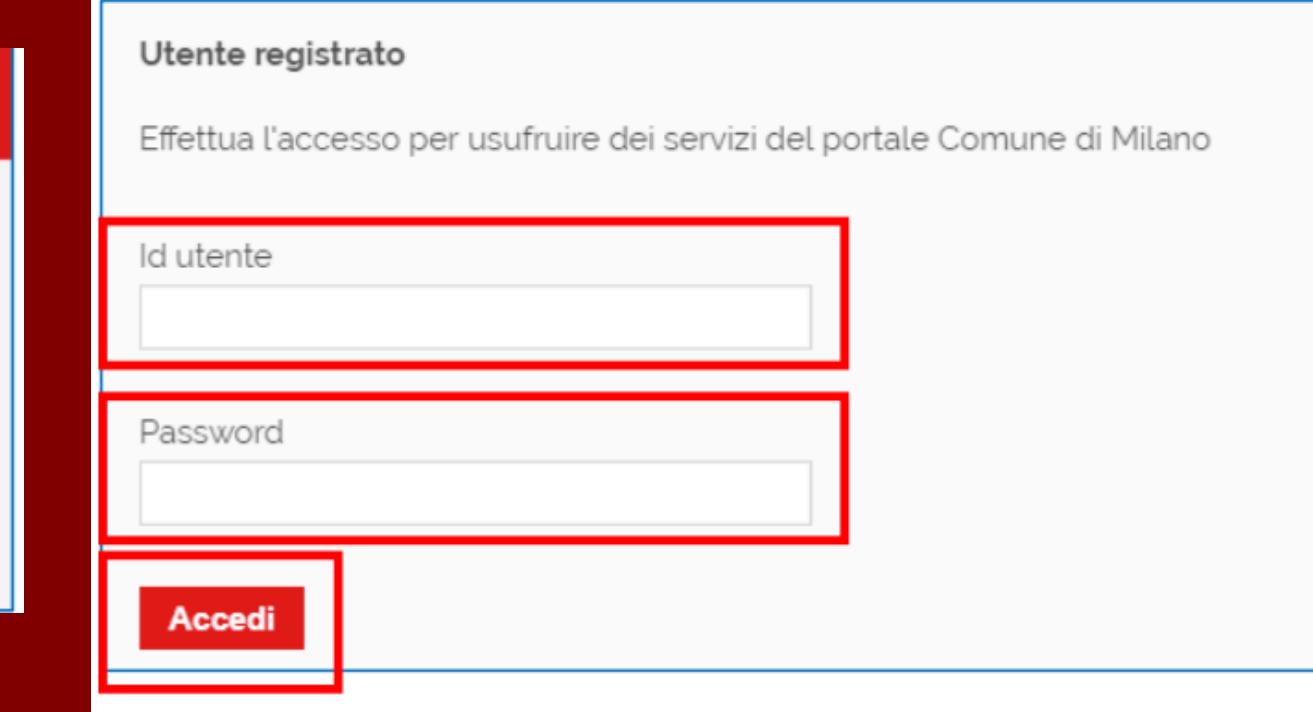

Se si hanno già le credenziali per accedere (nome utente e password), cliccare su «Accedi»

Per crearle, cliccare su «Registrati»

# Registrarsi al sito del Comune di Milano

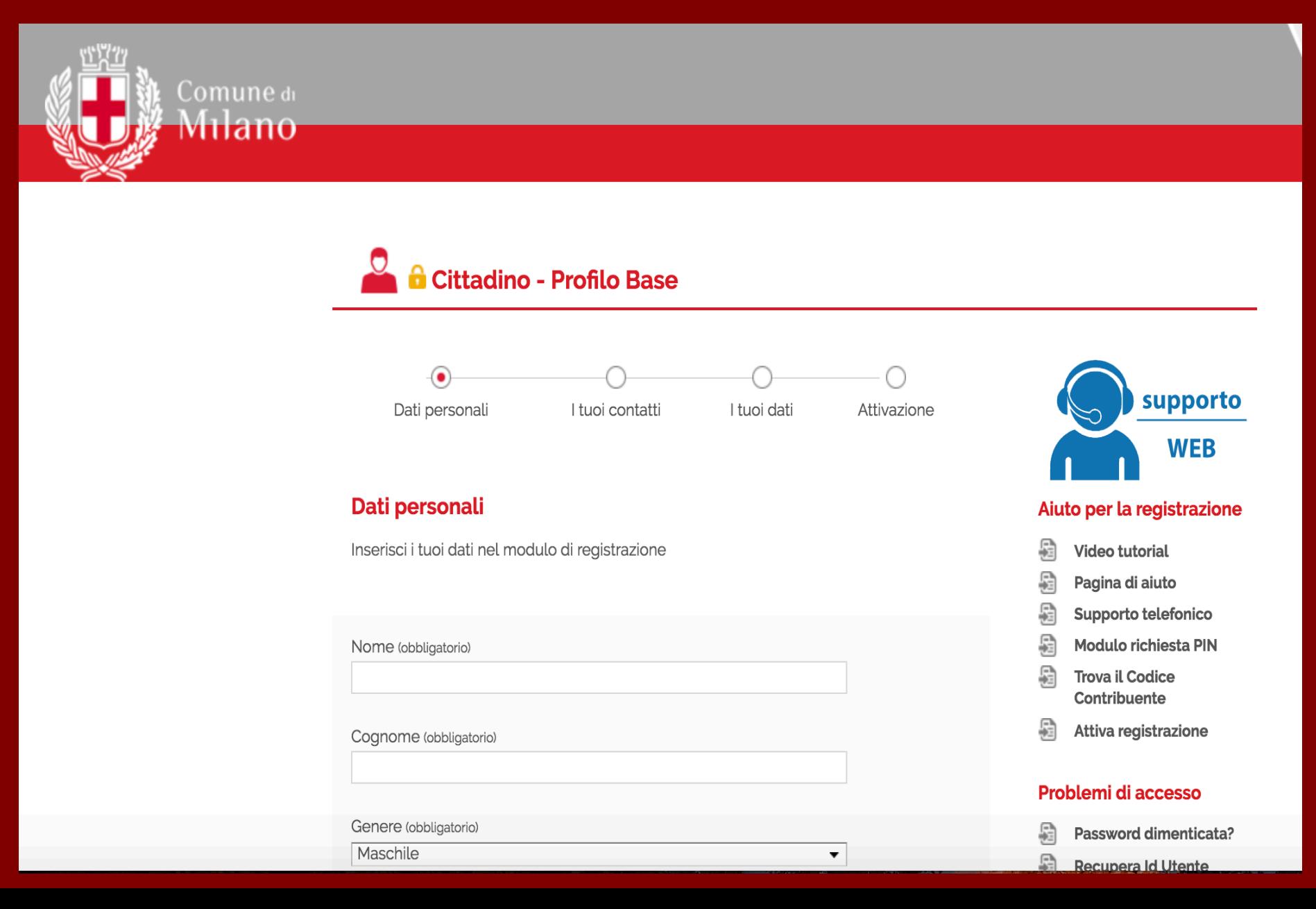

## Download di certificati dal sito

## **Servizi online**

Sportelli web sempre aperti, servizi interattivi accessibili 24 ore su 24.

Alcuni servizi sono ad accesso libero, altri richiedono la registrazione al portale. Li riconoscerai da un lucchetto colorato. Se ancora non sei registrato, fallo subito: collegati alla Pagina di registrazione -> e segui la procedura descritta.

Per sapere quanto è facile ottenere l'accesso ai servizi del portale guarda i video tutorial -> sulla registrazione.

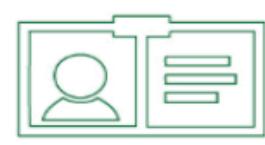

### **Anagrafe**

### Anagrafe

- o Prenota appuntamenti
- o Certificati
- o Residenza
- o Stato civile
- o Tempi di attesa
- o Notifica scadenza carta d'identità via email

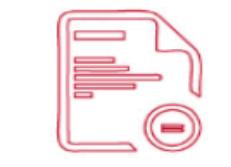

### **Atti e Pubblicazioni**

### Atti e Pubblicazioni

- o Albo Pretorio
- o Bandi
- o Gare online
- o Invia curriculum al Comune
- o Nomine
- o Selezioni di personale

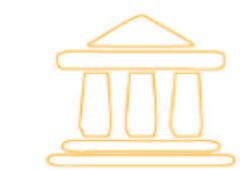

### **Cultura e tempo libero**

### Cultura e tempo libero

- o Biglietteria online musei
- o Cataloghi biblioteche SBM
- o Chiedi al bibliotecario
- o Media Library Online
- o Milano da leggere
- o Planetario newsletter
- Visite quidate

## Richiedere la carta d'identità

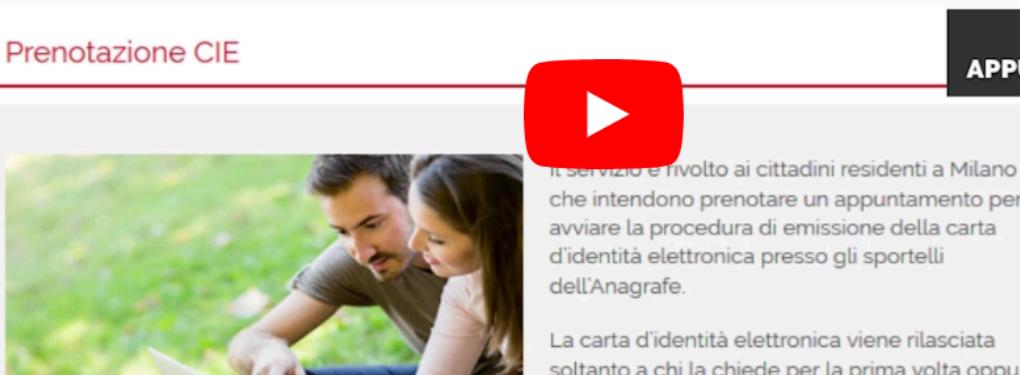

**APPUNTAMENTI** 

**PRENOTA** 

che intendono prenotare un appuntamento per avviare la procedura di emissione della carta d'identità elettronica presso gli sportelli

La carta d'identità elettronica viene rilasciata soltanto a chi la chiede per la prima volta oppure deve rifarla perché la propria è scaduta o è in scadenza. È possibile fissare l'appuntamento per il rinnovo a partire da 180 giorni prima della

**A** Carta di identità elettronica

### Rinnovo della carta d'identità

Le carte di identità scadute o in scadenza vengono sostituite dalla carta di identità elettronica.

Per i cittadini residenti a Milano il rinnovo avviene solo su appuntamento agli sportelli dell'Anagrafe. È possibile prenotarsi a partire dai 180 giorni che precedono la scadenza del vecchio documento.

Le carte d'identità in formato cartaceo ed elettronico rilasciate in precedenza restano valide fino alla loro data di scadenza e non è necessario sostituirle.

Prenota l'appuntamento per il rinnovo

Scheda informativa

In questa pagina si trovano tutte le informazioni relative alla carta d'identità elettronica: validità, utilizzo e costo di rilascio

Cliccare su «Rilascio e rinnovo solo su appuntamento»

Qui si trovano le modalità per richiedere un appuntamento

## Paga una multa

## **Accertamento di infrazione ADI**

L'accertamento d'infrazione è il foglietto posto sul parabrezza che comunica la rilevazione di un divieto di sosta.

Puoi pagarlo online con pagoPA.

Vai alla scheda informativa Paga online

## Verbale di contestazione

È il documento compilato dall'Agente di Polizia Locale sul posto della violazione, in presenza del trasgressore.

Puoi pagarlo online con pagoPA.

Vai alla scheda informativa **Paga online** 

## Verbale d'accertamento d'infrazione

È quello che il proprietario del veicolo riceve a domicilio tramite raccomandata del servizio postale.

Puoi pagarlo online con pagoPA.

Vai alla scheda informativa **Paga online** 

# Pagare una multa

Si possono pagare online tutti i tipi di multe:

- $\checkmark$  Ricevute a casa tramite raccomandata
- $\checkmark$  Trovate su parabrezza dell'auto (divieto di sosta)
- $\checkmark$  Infrazioni contestata direttamente dalla Polizia Locale

## **Tributi online**

### Imposta di soggiorno

· GEIS - Il portale dei gestori ->

### Imposta sulla pubblicità

• Calcolo tariffa ICP ->

### Imposte sugli immobili

 $\cdot$  IMU / TASI->

### Imposte sui rifiuti

- TARI WEB->
- TARSU->
- · Fascicolo del Cittadino ->

### Occupazione di suolo pubblico

 $\cdot$  COSAP ->

## Pagare tasse e tributi

Si possono pagare online tasse e tributi vari dovuti al Comune di Milano, come **TARI e TASI.** 

ᄉ

ᄉ

ᄉ

Ma anche la tassa di soggiorno per Scuola Natura o le mense scolastiche, le rette e le tasse di iscrizione scolastica dal nido alla scuola media...

# **Fascicolo Digitale del Cittadino**

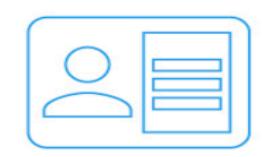

### I miei dati

Visualizza i dati del tuo nucleo familiare (carta di identità, permesso di soggiorno, dati elettorali e dati sull'educazione e istruzione dei figli). Richiedi direttamente online i certificati anagrafici.

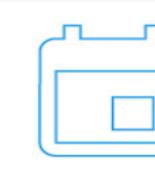

I miei appuntamenti in Comune

Monitora l'agenda degli appuntamenti in Comune presi con il servizio Prenotami.

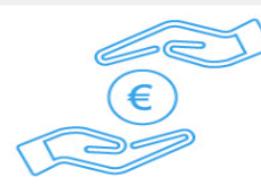

Servizi di riscossione

Paga Tari, Cosap edicole e iscrizione ai Servizi dell'Infanzia dal nostro sito con pagoPA. Visualizza pagamenti e scadenze Tares/Tari. Invia richieste di autotutela e di rimborso.

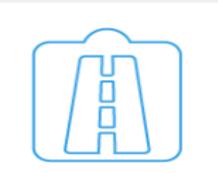

### Permessi per la mobilità

Richiedi, gestisci e modifica i tuoi permessi attraverso il servizio Pass Online

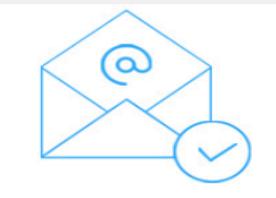

Avvisi e scadenze

Ricevi nella tua casella email gli avvisi Tari e Carta

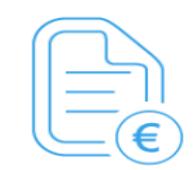

#### Documenti tributari

Controlla e gestisci tutti i documenti relativi ad avvisi di pagamento e solleciti inviati dall'Amministrazione.

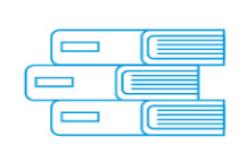

La mia biblioteca Verifica i tuoi prestiti in corso

presso le biblioteche del

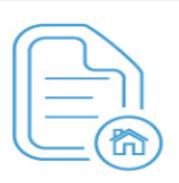

### Dichiarazioni di occupazione

Visualizza online le tue dichiarazioni di occupazione di immobili

Il Fascicolo digitale del cittadino contiene le informazioni anagrafiche del nucleo familiare, le informazioni relative alle iscrizioni ai servizi per l'educazione e scuola dell'obbligo, i documenti tributari e il collegamento ai servizi online della mobilità

Cultura e tempo libero (es. attività bibliotecaria)

Mobilità (area C e Area B)

Milano turismo, mappe e guide

Oggetti smarriti e ritrovati

Atti e pubblicazioni

I Servizi online senza registrazione

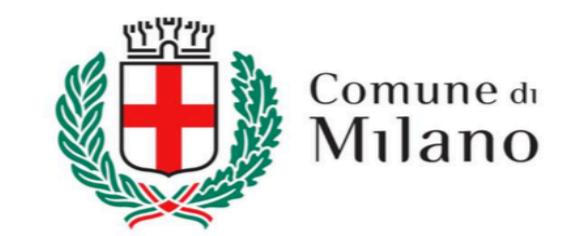

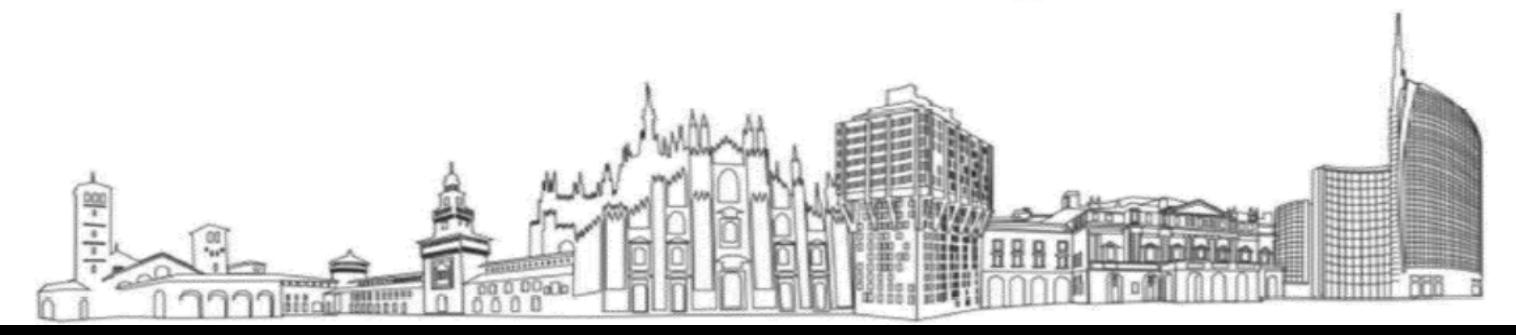

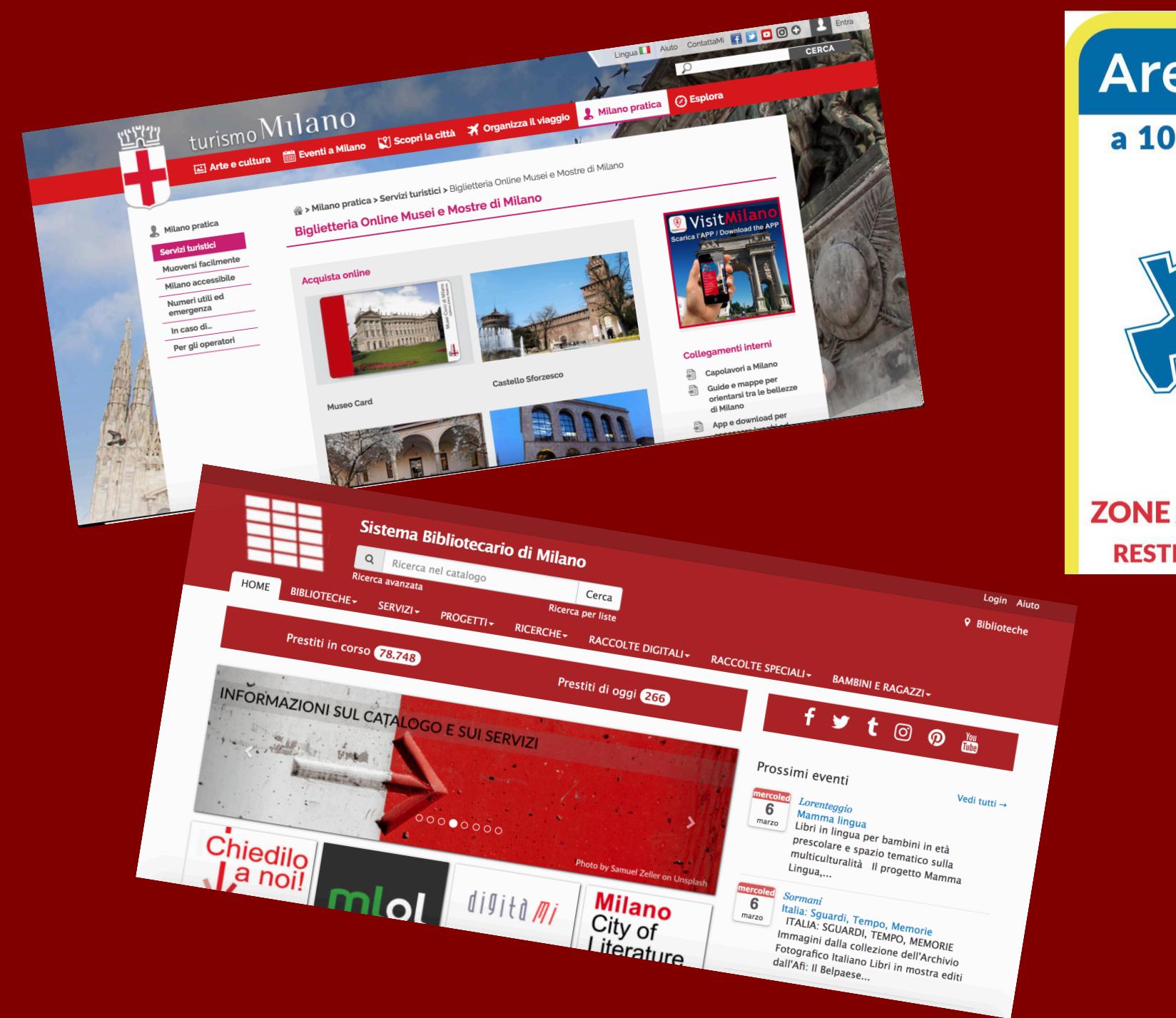

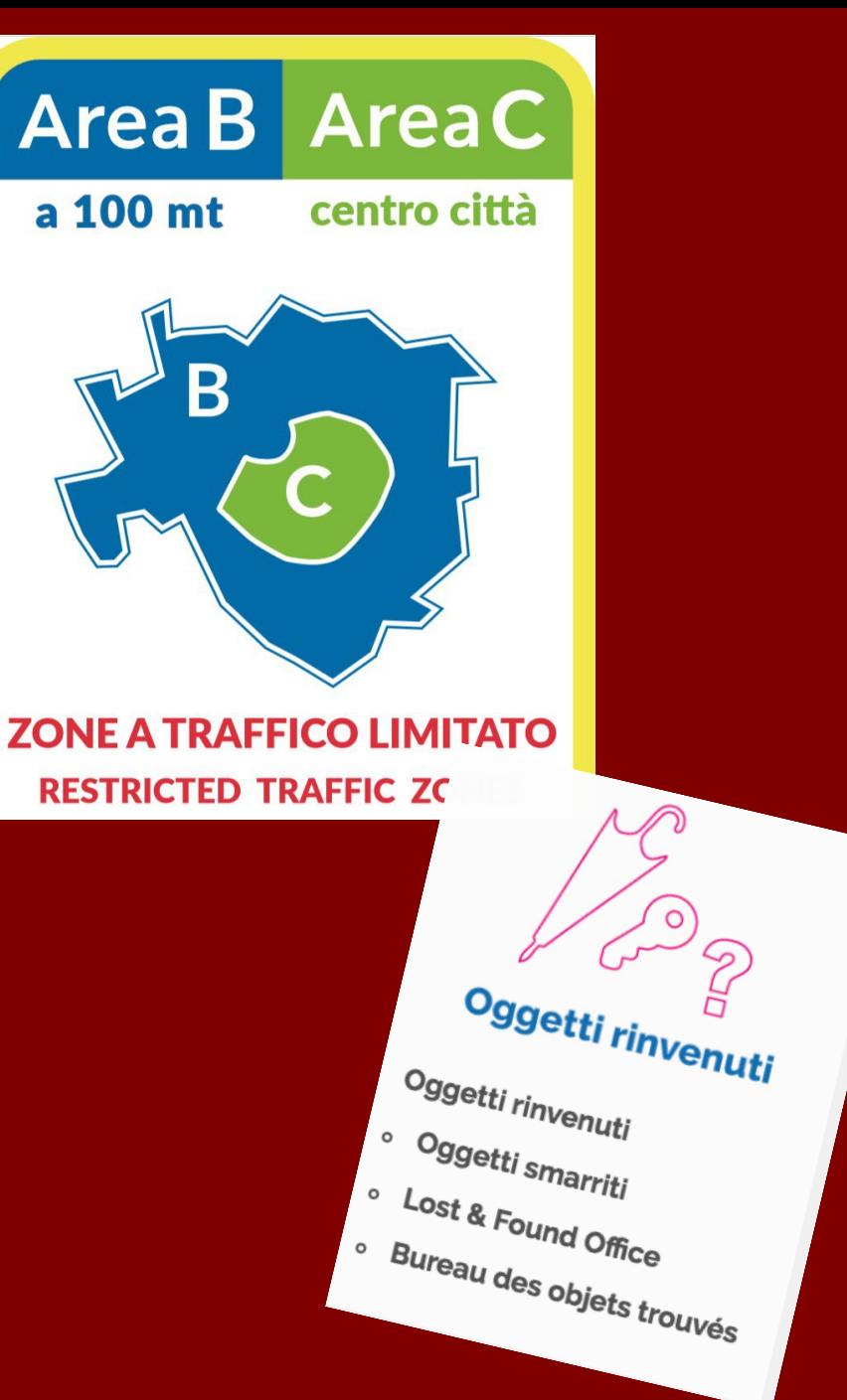

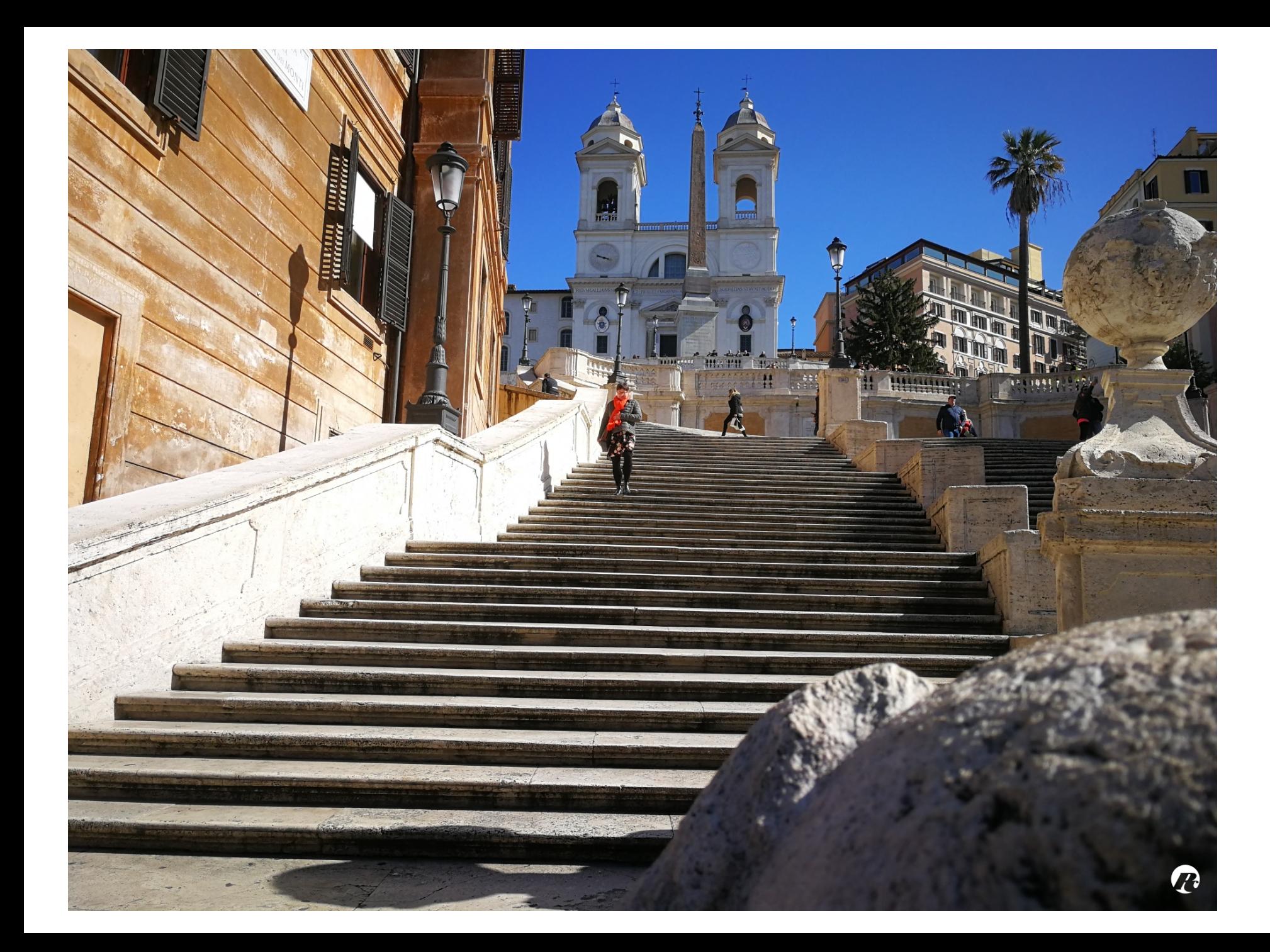

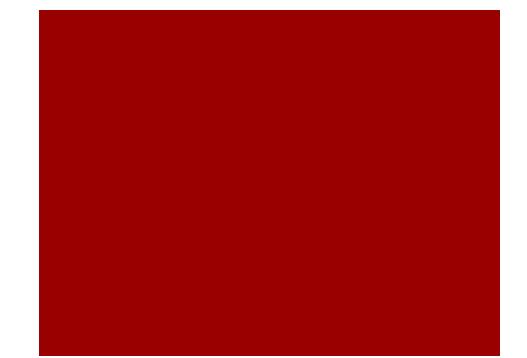

# ROMA

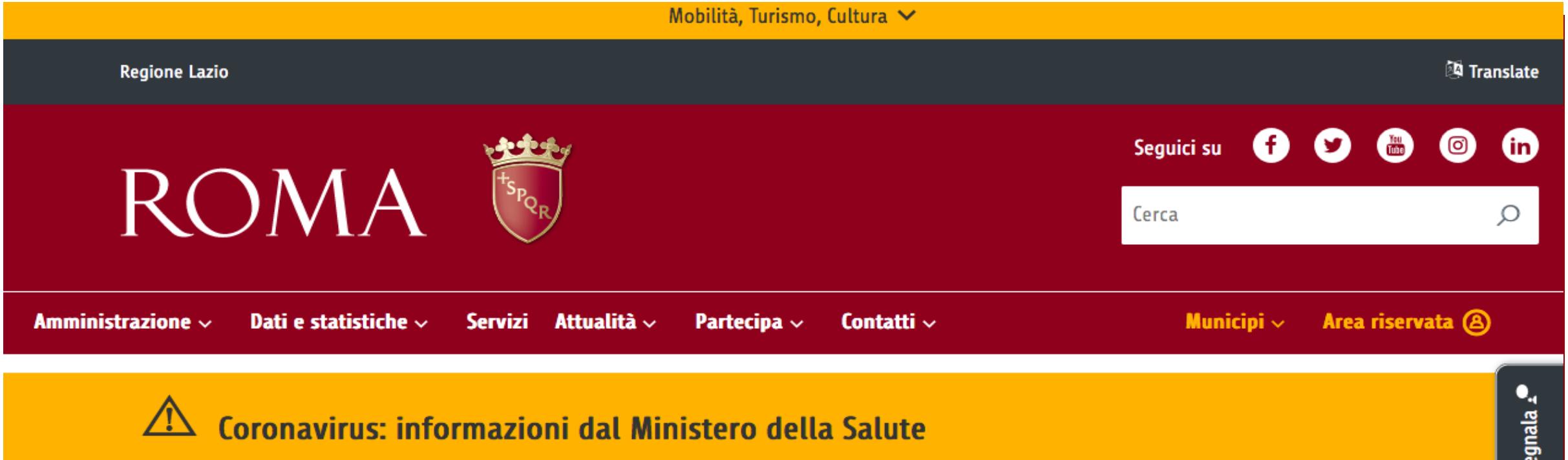

Informazioni utili sul Corona Virus, i comportamenti da adottare per la prevenzione, gli aggiornamenti in tempo reale della situazione nel nostro paese, norme, circolari e ordinanze. Sul link del Ministero della Salute http://www.salute.gov.it/nuovocoronavirus

Misure urgenti in materia di contenimento e gestione dell'emergenza epidemiologica da COVID-19. Prosegue la chiusura al pubblico di parchi, ville e aree gioco. Divieto di accesso anche alle spiagge del Litorale Romano

In attuazione dell'art.1, lett.e del DPCM del 22 marzo 2020, contenente Ulteriori disposizioni attuative del decreto-legge 23 febbraio 2020, n. 6,

## Comune di Roma, i servizi a portata di clic

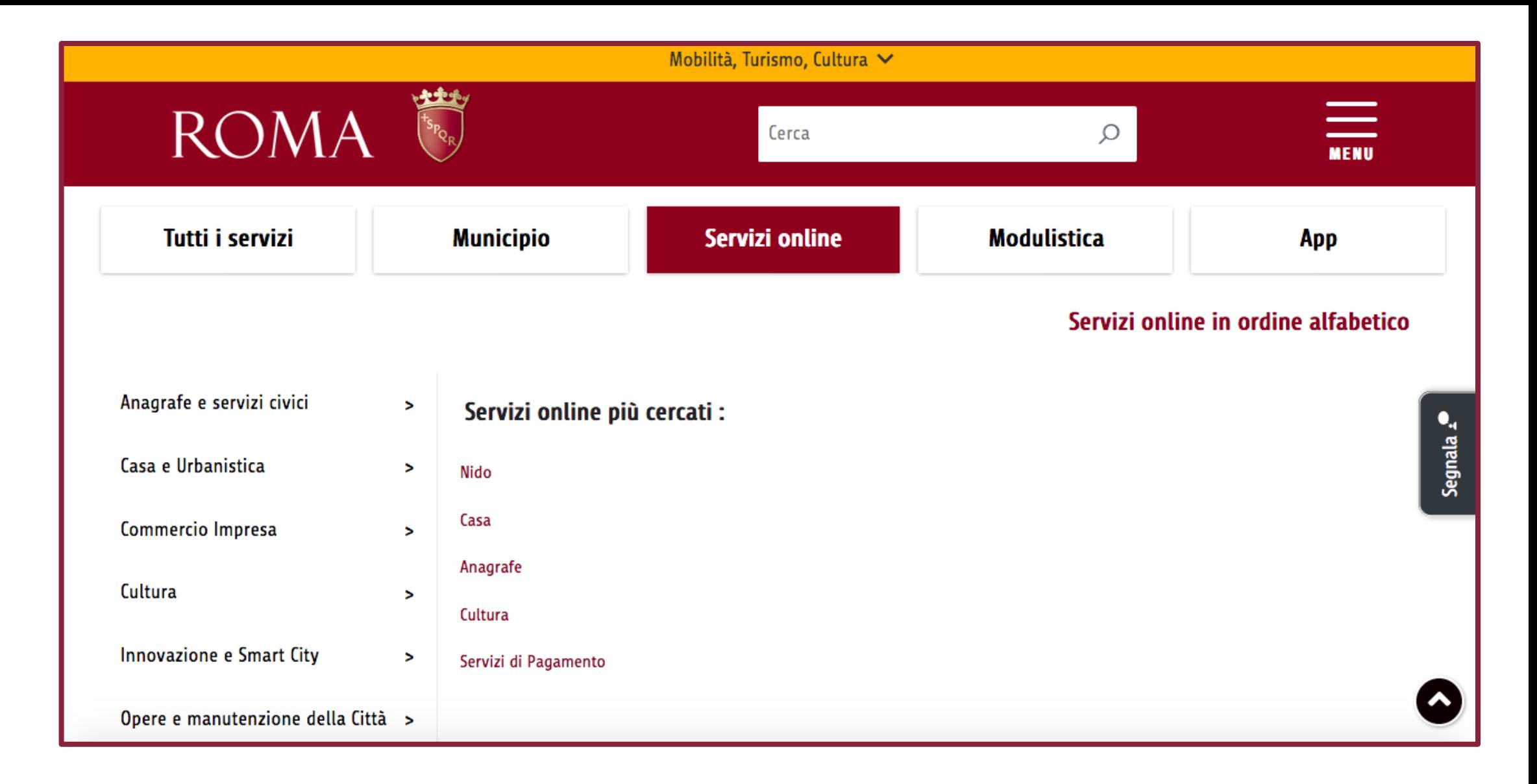

## I Servizi online del Comune di Roma

# Accedere al sito del Comune di Roma

# ROMA

## Accesso all'area riservata

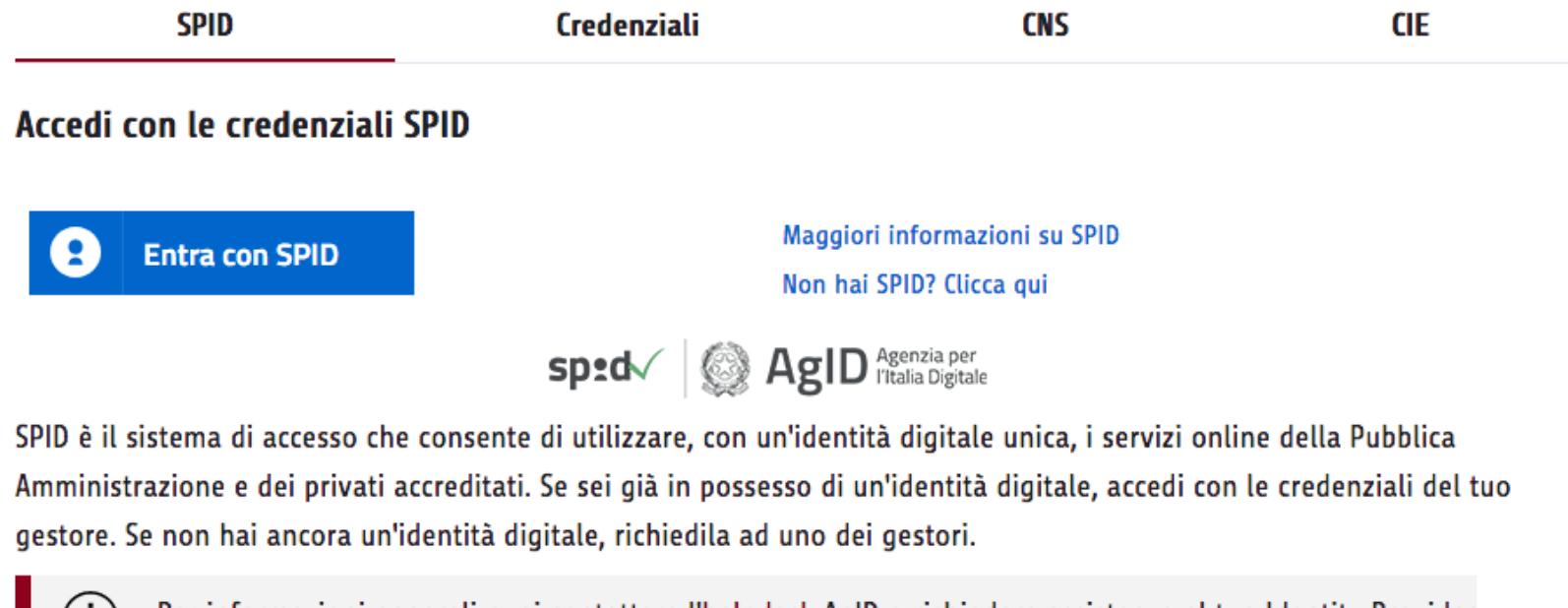

Per informazioni generali puoi contattare l'helpdesk AgID o richiedere assistenza al tuo Identity Provider

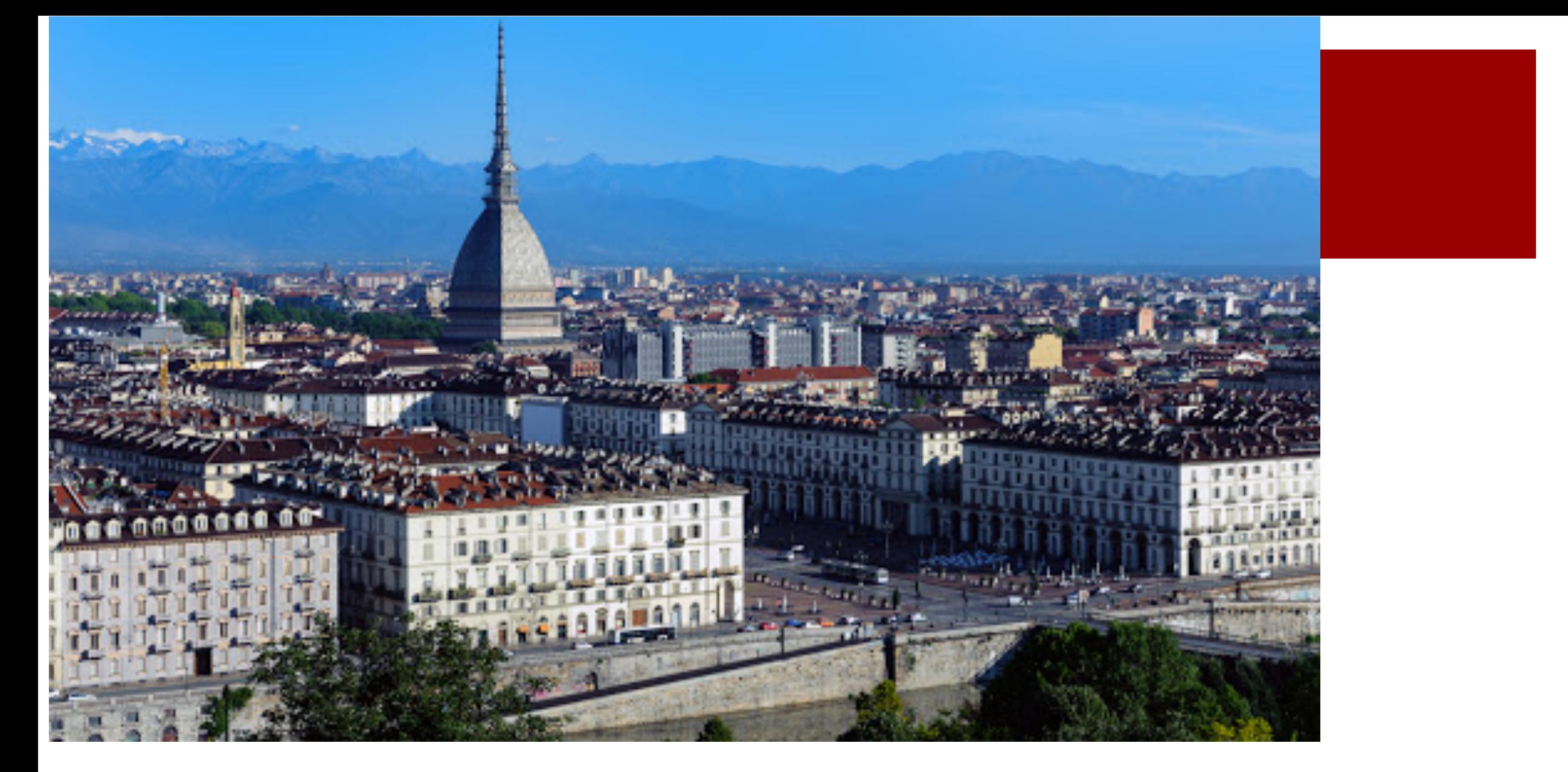

# TORINO

# Comune di Torino, i servizi a portata di clic

Torino, lunedì 30 marzo 2020 - (Edizione n. 61/2020 - Anno XXIV)

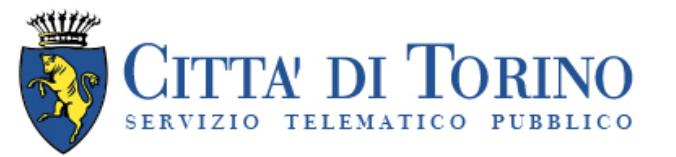

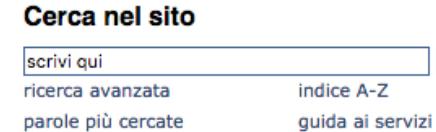

**ALEED AC** 

### IT | EN | FR In Piemonte in Torino

**Turismo** 

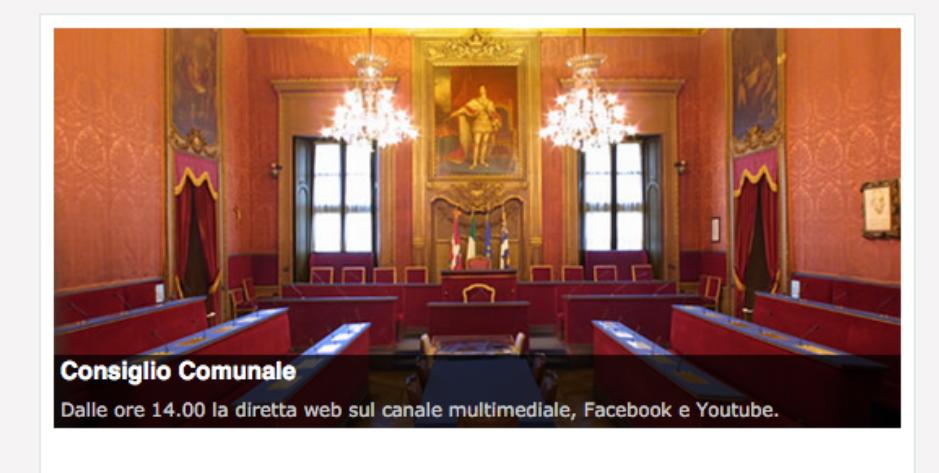

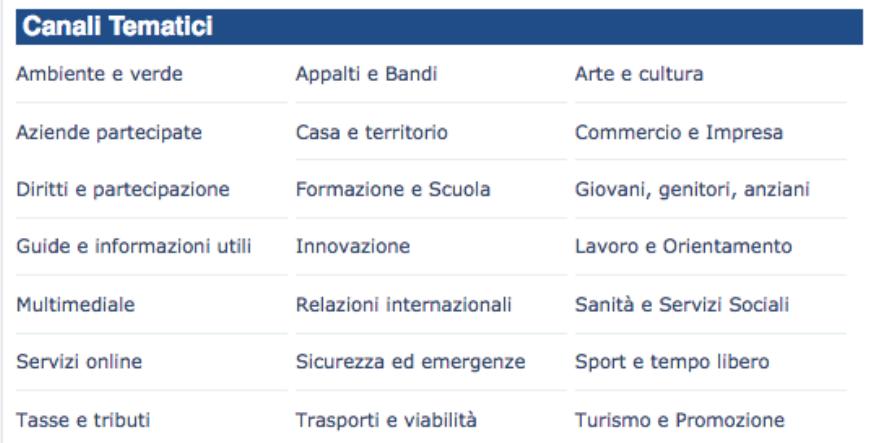

Т

п

Þ

Cerca

### Emergenza Coronavirus, riferimenti nazionali e regionali

Si riportano qui sotto i link utili per restare aggiornati su disposizioni, normative, consigli, ultime notizie e contatti utili legati a questo periodo di emergenza sul covid-19.

### Riferimenti NAZIONALI:

- Governo, approfondimenti sul Coronavirus
- Ministero della Salute, approfondimenti sul Coronavirus

### Meteo e qualità dell'aria

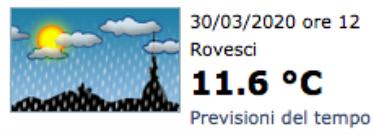

Aria (IPQA): 30/03 - 1 - Ottima Fonti: Città Metropolitana/ARPA Piemonte

### Allerta meteoidrologica

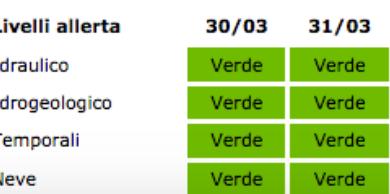

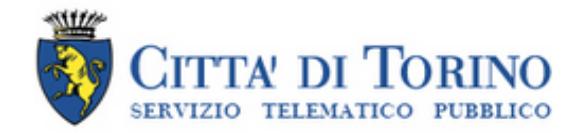

## Servizi online

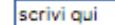

Cerca

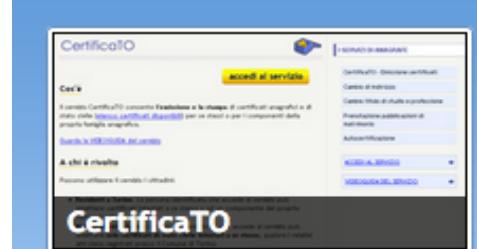

Il servizio CertificaTO consente l'emissione e la stampa di certificati anagrafici e di stato civile per se stessi o per i componenti della propria famiglia anagrafica: da casa, comodamente, e con lo stesso valore legale del certificato allo sportello.

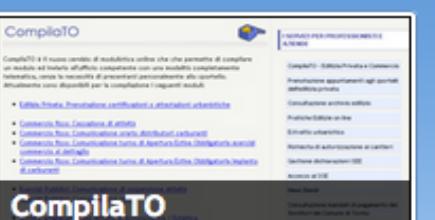

CompilaTO è il nuovo servizio di modulistica online che che permette di compilare alcuni moduli all'ufficio competente con una modalità completamente telematica, senza la necessità di presentarsi personalmente allo sportello.

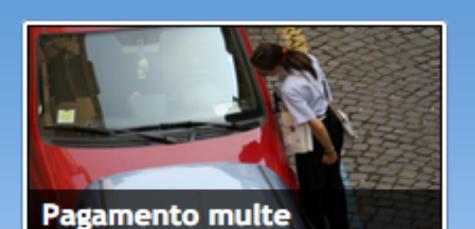

Permette di effettuare il pagamento online delle multe elevate dalla Polizia Municipale di Torino e relative al veicolo di proprietà. Il servizio è ospitato sul sito di Soris Torino.

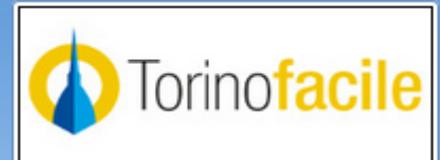

### **TorinoFacile**

Con Torinofacile (ora SPID compliant) puoi accedere, in modo sicuro e certificato, ad un insieme di servizi on line come: richiedere e stampare i certificati, inoltrare reclami, pagare tributi, multe e prenotare appuntamenti agli sportelli comunali abilitati.

### Altri servizi disponibili

Su questo canale sono disponibili i servizi telematici interattivi che il Comune di Torino mette a disposizione dei cittadini. Una parte dei servizi richiede la registrazione sul portale Torino Facile che consente un accesso ai servizi riservato e personalizzato. Il presente elenco assolve inoltre l'adempimento (pubblicazione del registro dei processi automatizzati rivolti al pubblico) di cui all'art 34, comma 2-quater della Legge 18 giugno 2009 n. 69. Vai al sito di TorinoFacile

### **SERVIZI ANAGRAFICI**

### Richiesta certificati Stato Civile

Permette ai cittadini di richiedere certificati di stato civile (nascita, matrimonio, morte, etc) compilando un modulo online: la richiesta Autocertificazione telematica guidata Alcuni certificati possono essere sostituiti da una dichiarazione in carta semplice e senza necessità dell'autenticazione della firma. Il

### Altre risorse

Modulistica

Filo diretto con il cittadino

### Consultazione banche dati

Bollettino degli appalti

- Banca dati cimiteri
- Catalogo delle Biblioteche
- **Senizie Ocealli Dinuanuli**

## I Servizi online del Comune di Torino

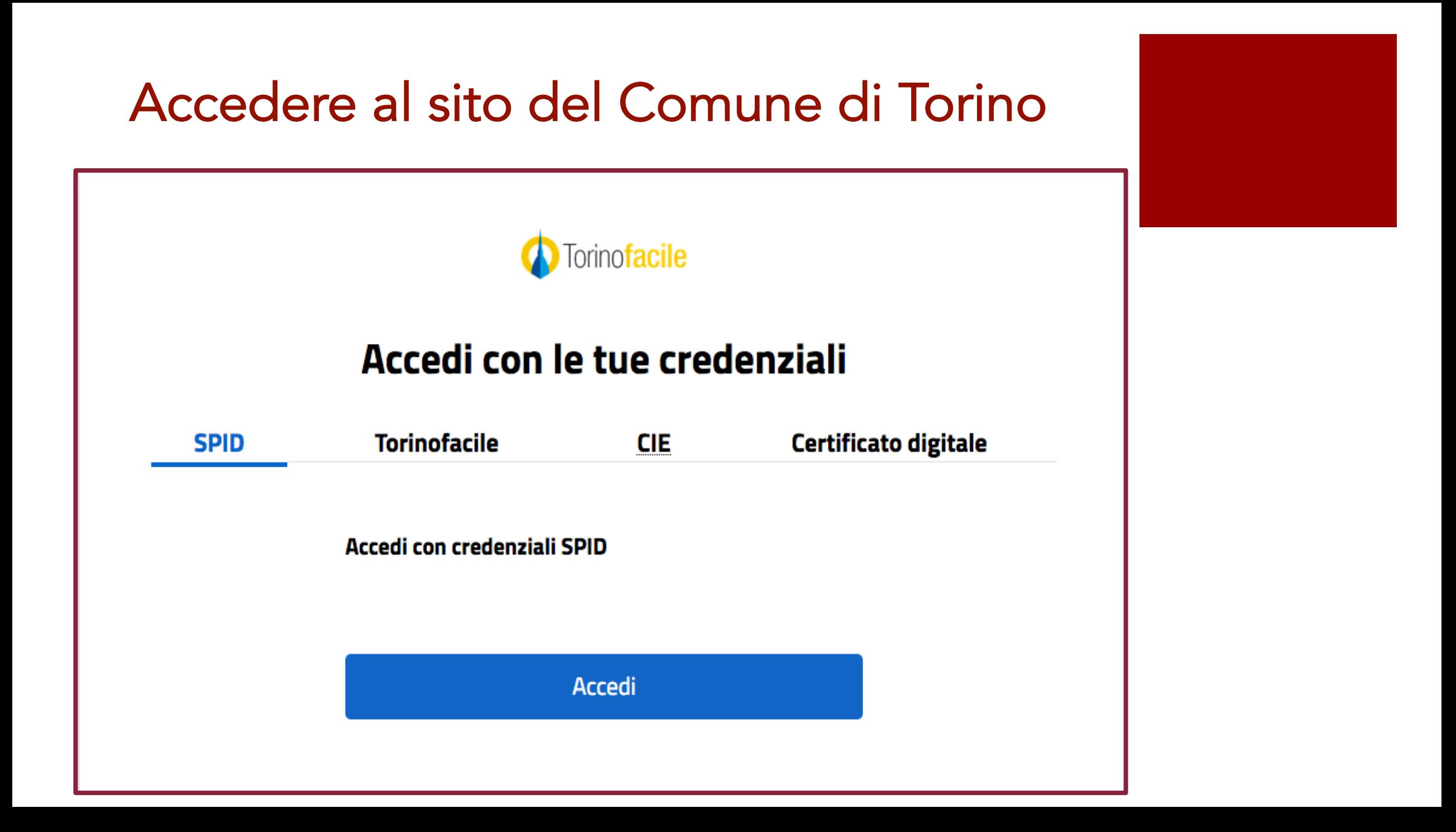

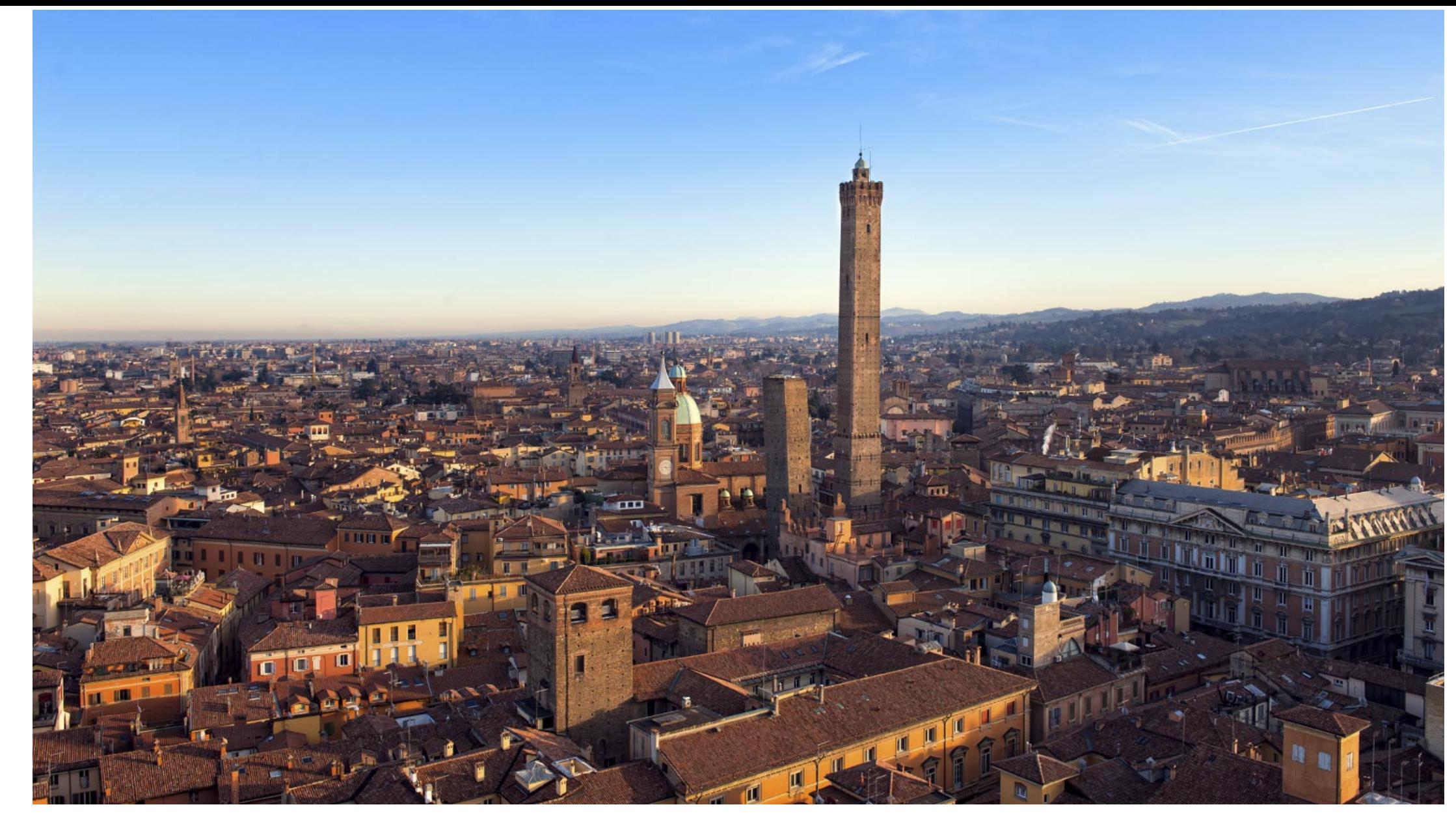

# BOLOGNA

# Comune di Bologna, i servizi a portata di clic

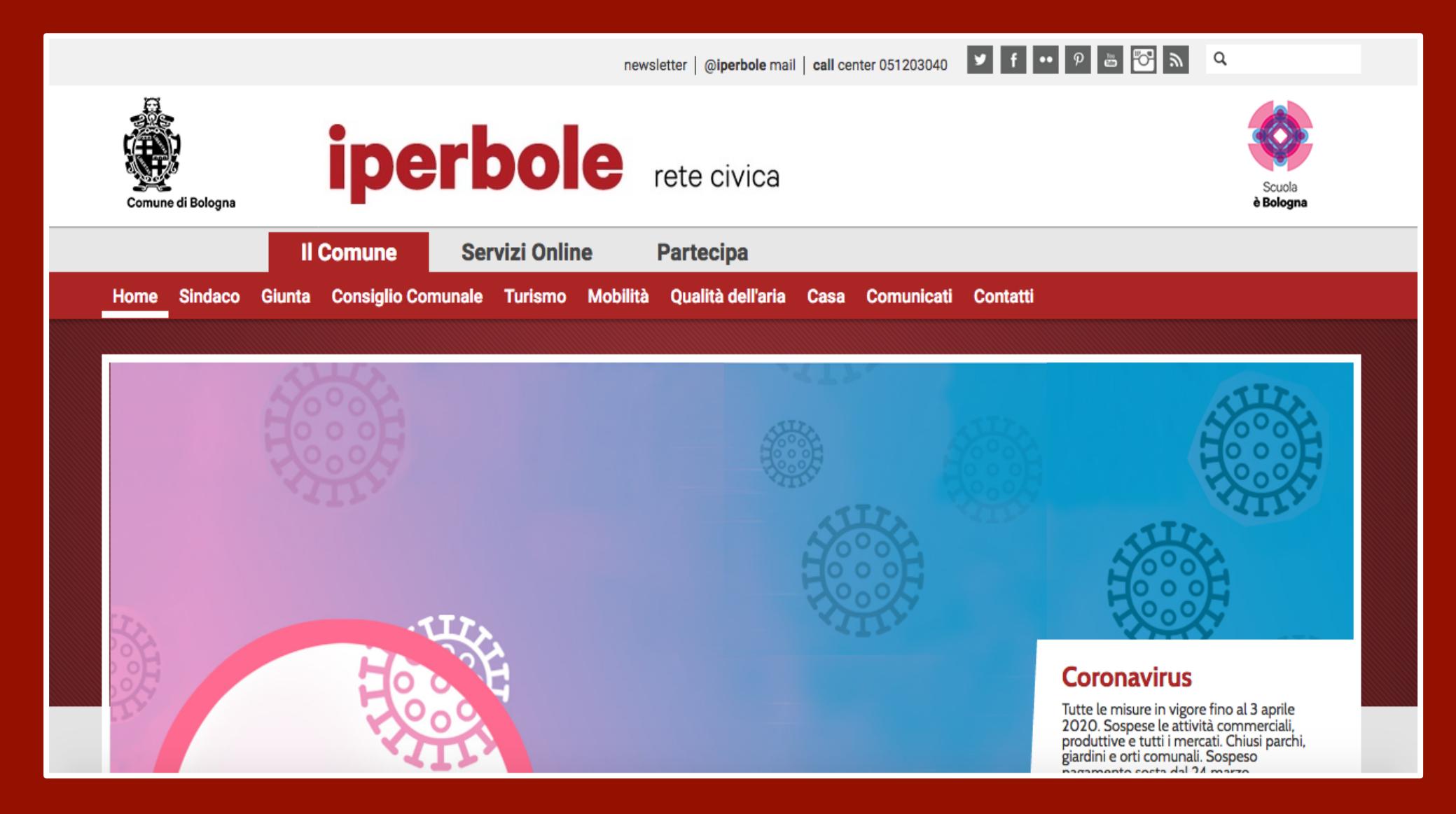

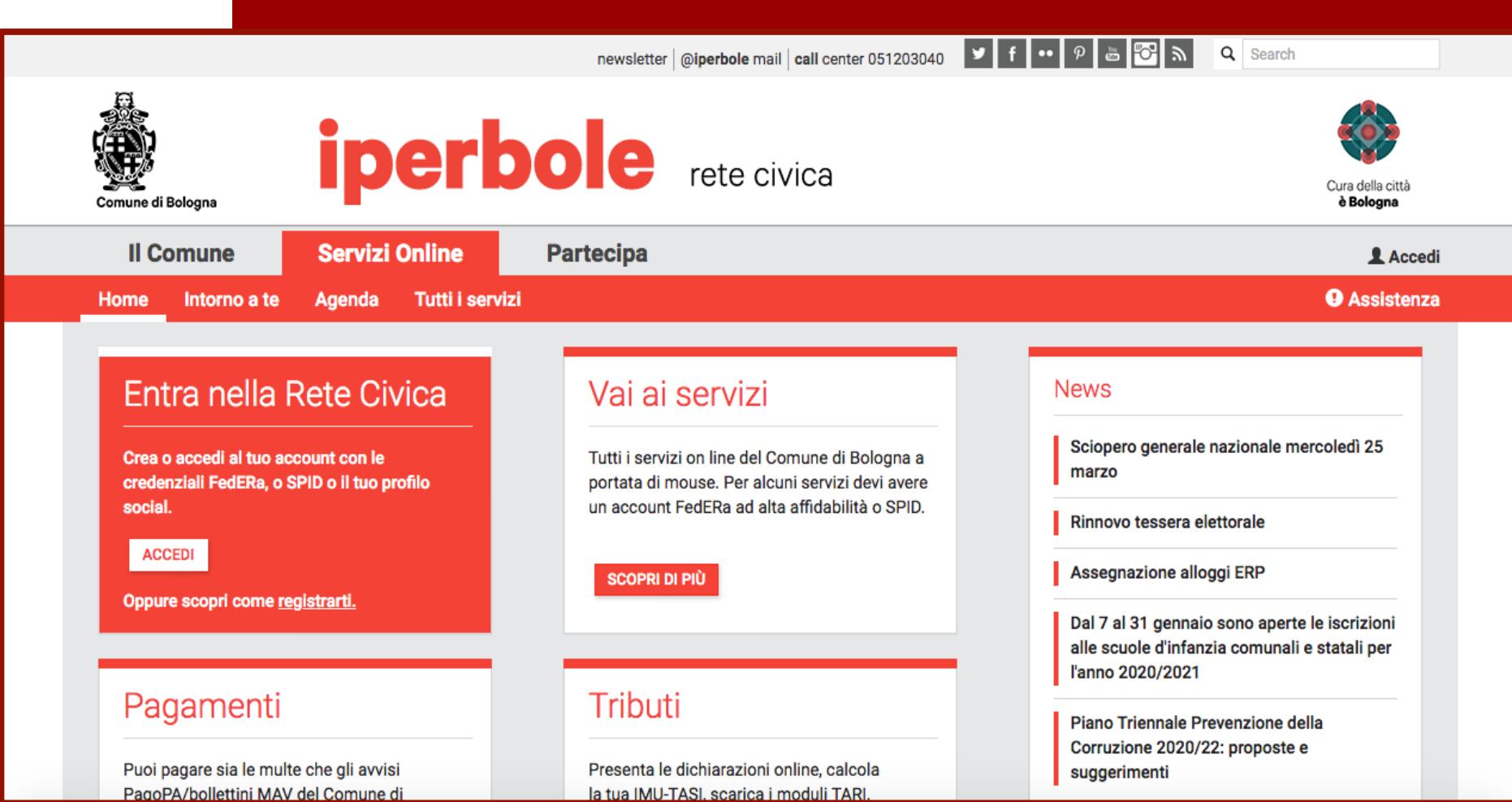

# I Servizi online del Comune di Bologna

# Accedere al sito del Comune di Bologna

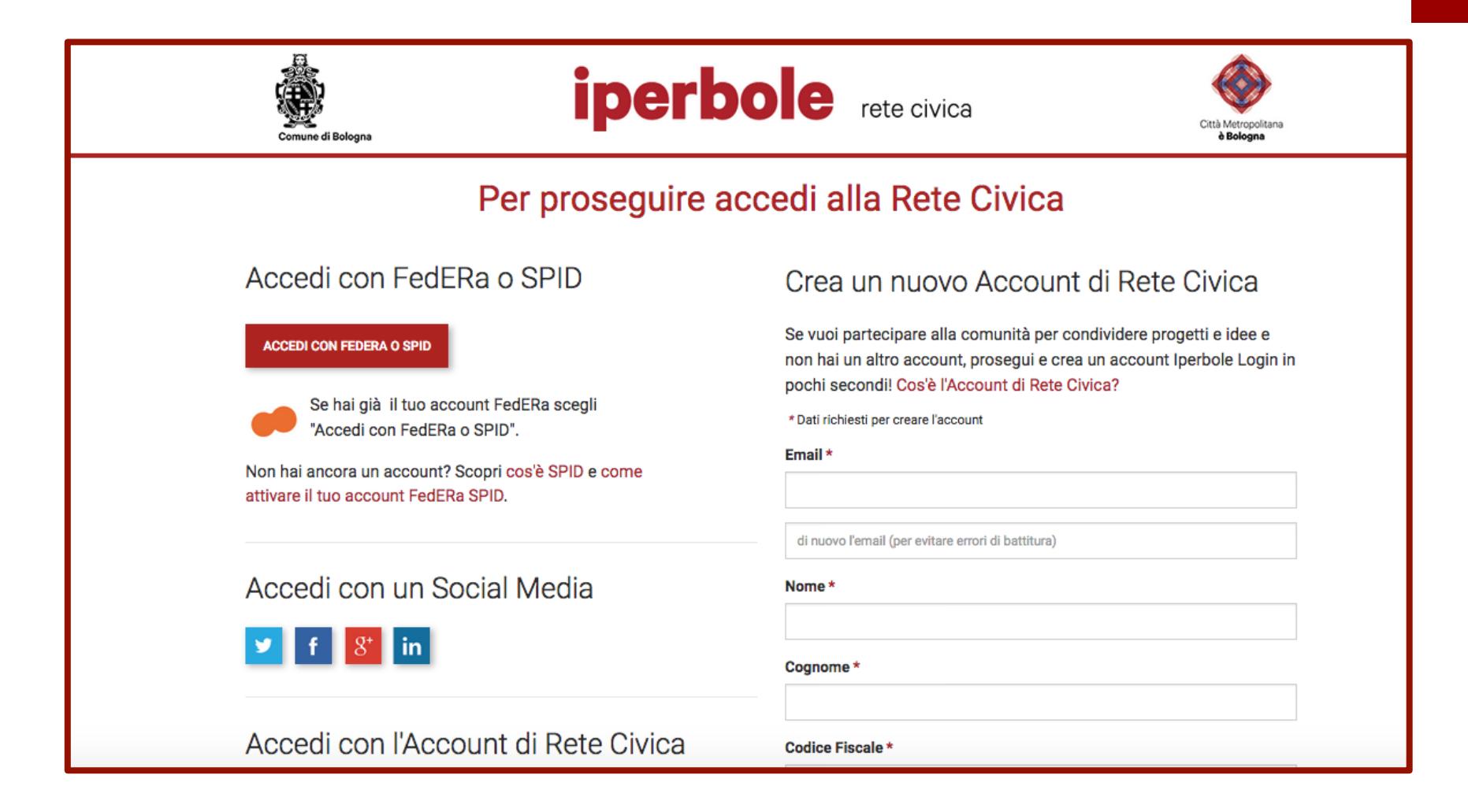

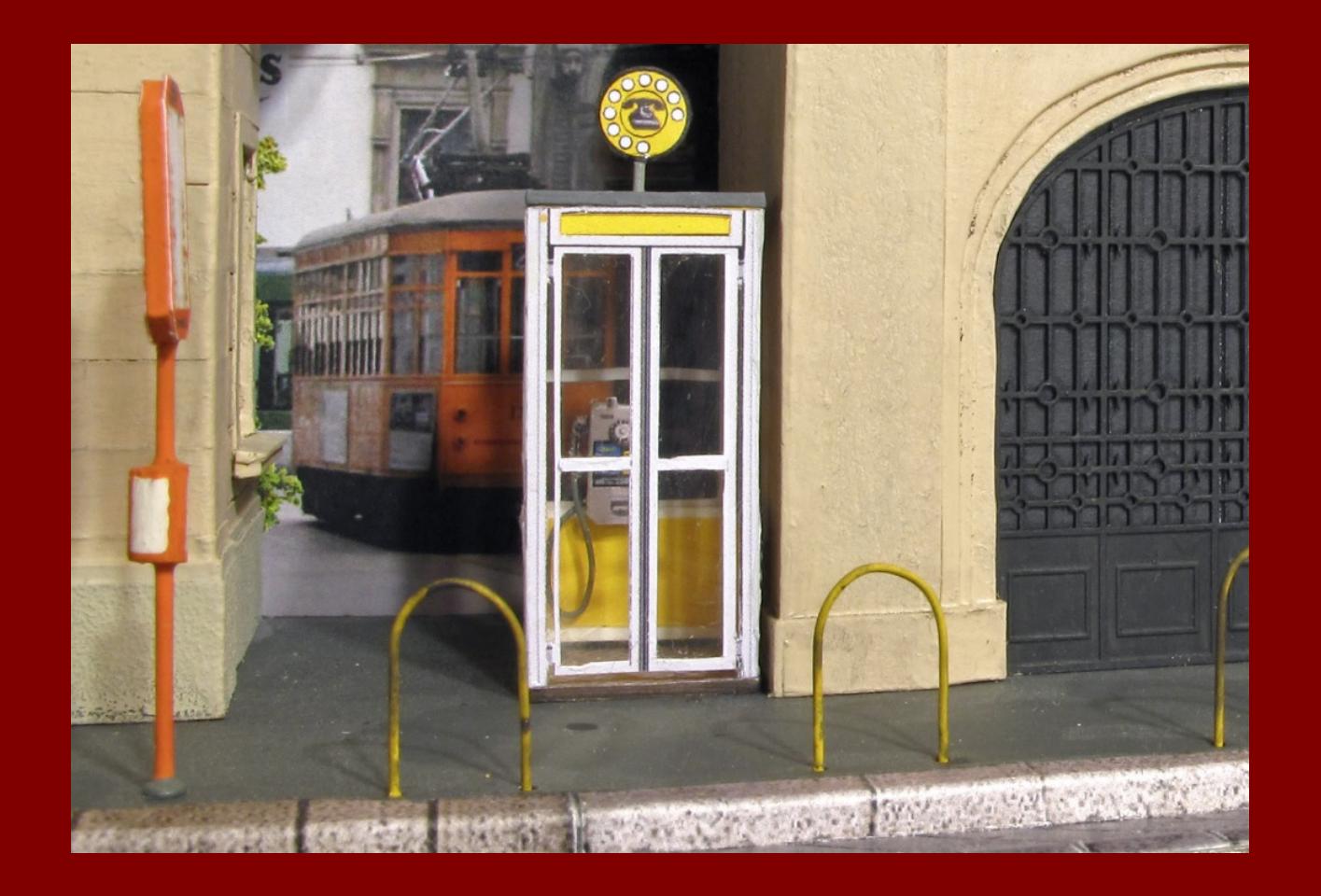

## **GRAZIE**

Giovanna Maggiori

Collegamento Skype

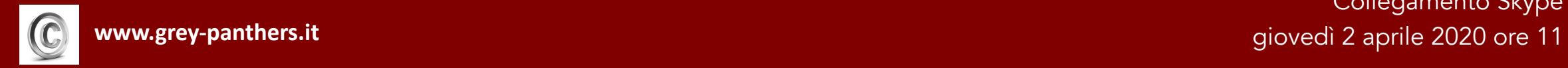